# Wdrożenie e-portfolio Przewodnik dla nauczyciela

## **Contents**

## Articles

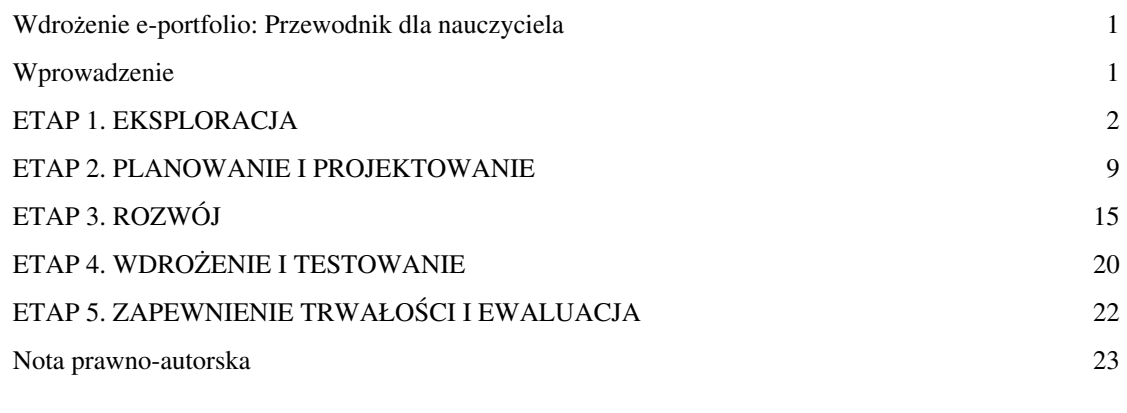

## References

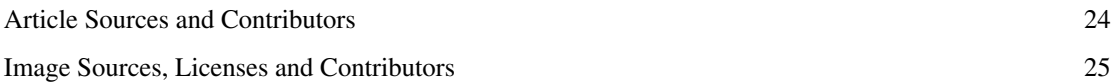

## **Wdrożenie e-portfolio: Przewodnik dla nauczyciela**

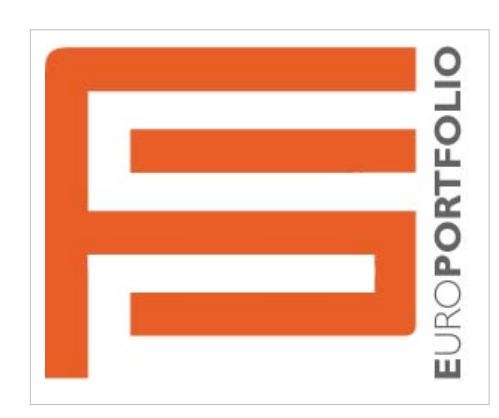

## **Wprowadzenie**

### **Dla kogo jest ten przewodnik?**

Przewodnik został napisany z myślą o nauczycielach pracujących na wszystkich szczeblach edukacji. Pisząc rekomendacje wdrożenia e-portfolio, uwzględniliśmy różnice pomiędzy kształceniem akademicki i szkolnym szczególnie w obszarze elastyczności formułowania programów kształcenia, standardów czy czasu.

Jeśli koncepcja e-portfolio jest dla ciebie nowa prawdopodobnie będziesz musiał/musiała poświęcisz nieco czasu na refleksję i przemyślenie teoretycznych podstaw na temat wykorzystania e-portfolio opisanych w Implementation Guidelines [\[1\]](http://www.eportfolio.eu/wiki/index.php/Implementation_Guidelines) lub w materiałach Europortfolio <sup>[\[2\]](http://europortfolio.org/course)</sup>. Ponieważ w e-portfolio bardziej chodzi o metodę pracy niż wykorzystanie technologii więc nie zrażaj się na starcie jeśli nie znasz narzędzi online do budowy e-portfolio.

Dlatego jeśli:

- słyszałeś/słyszałaś o e-portfolio i chcesz dowiedzieć się jak zacząć pracować tą metodą;
- pierwsze próby pracy z e-portfolio masz już za sobą, ale potrzebujesz więcej wsparcia, aby dalej pracować z tą metodą;
- uważasz, że twoi uczniowie mogą zyskać dzięki bardziej szczegółowym wskazówkom;
- nigdy wcześniej nie spotkałeś/spotkałaś się z e-portfolio

ten przewodnik jest lekturą dla ciebie.

#### **Przewodnik przeprowadzi cię przez 5 etapów składających się na proces wdrożenia e-portfolio w twojej praktyce nauczycielskiej:**

- Etap 1. Eksploracja (definicja, wizja, analiza wykorzystania e-portfolio we własnym kontekście),
- Etap 2. Planowanie i projektowanie (metodyka pracy z e-portfolio, narzędzia, planowanie e-portfolio we własnym kontekście),
- Etap 3. Rozwój (wykorzystanie e-portfolio w pracy z uczniami wybór artefaktów, udzielanie informacji zwrotnej, ocenianie, refleksja)
- Etap 4. Wdrożenie i testowanie (walidacja planu i projektu)
- Etap 5. Zapewnienie trwałości e-portfolio w procesie kształcenia i ewaluacja (ewaluacja i planowanie dalszych kroków w celu zapewnienia trwałego rozwoju e-portfolio przez uczniów).

Przewodnik prezentuje różne sposoby zastosowania e-portfolio w kontekście pracy z uczniem: rozwój indywidualnych uczniowskich e-portfolio (praca uczeń-nauczyciel), współpraca z innymi nauczycielami nad

zaplanowaniem wykorzystania e-portfolio jako wspólnego mianownika dla kilku różnych przedmiotów; rozwój e-portfolio jako element realizacji planu rozwoju zawodowego.

### **References**

[1] [http://www.eportfolio.eu/wiki/index.php/Implementation\\_Guidelines](http://www.eportfolio.eu/wiki/index.php/Implementation_Guidelines)

[2] <http://europortfolio.org/course>

## **ETAP 1. EKSPLORACJA**

## **WIZJA**

### **Definicje**

E-portfolio, zwane w Polsce także elektroniczną teczką, to coś więcej niż kolekcja wytworów danej osoby lub jej rozszerzone CV. To przede wszystkim metoda kształcenia, która pozwala oceniać dotychczasowe osiągnięcia oraz planować, a następnie realizować dalszy rozwój (edukacyjny, zawodowy, osobisty).

Za pomocą e-portfolio można:

- gromadzić dowody w folderach, przechowywać je online,
- prezentować umiejętności i kompetencje w określonym kontekście, zakresie i dla wybranej grupy,
- otrzymywać oceny w odniesieniu do kryteriów określonych przez instytucje zewnętrze (np. kuratoria) lub osoby (np. nauczyciela, innych uczniów),
- wspierać stały rozwój (zawodowy, naukowy) uczniów poprzez udzielanie informacji zwrotnej, współpracę i proces refleksji.

#### **E-portfolio: główne cechy**

- **Własność autora**: to autor e-portfolio decyduje jak i co zostanie zaprezentowane w jej/jego e-portfolio. Uczeń autor e-portfolio, ma kontrolę i dostęp do tych danych.
- **Bezpieczeństwo**: wszystkie dane są przechowywane w zabezpieczonym systemie.
- **Szczegółowe informacje**: dzięki publikowanym w e-portfolio linkom do treści, rezultatom i dowodom autor e-portfolio może zaprezentować swoją osobę i posiadane umiejętności w szerszym, bardziej autentycznym i wiarygodnym kontekście;
- **Elastyczność prezentacji**: raz zebrane dowody mogą być prezentowane na wiele sposobów (np. w zależności od celów czy odbiorcy), co pozwala zaoszczędzić czas.
- **Informacja zwrotna**: jako nauczyciel możesz wspierać rozwój swoich uczniów poprzez konstruktywne komentarze na temat ich pracy lub, jeśli to możliwe, wprowadzić wzajemną ocenę uczniów. Komunikacja z uczniami może mieć status wiadomości prywatnych lub jeśli autor e-portfolio (uczeń) wyrazi zgodę, będzie dostępna publicznie.
- **Szansa na lepsze poznanie swoich uczniów**: uczniowie mogą zaprezentować w e-portfolio także te umiejętności, które nabyli poza szkołą. Prezentacja dodatkowych umiejętności będzie dodatkowym atutem e-portfolio nawet pomimo braku formalnego potwierdzenia dyplomem czy certyfikatem.

#### **Definiowanie kontekstu**

Proces wdrażania e-portfolio może przebiegać odmiennie w zależności od kontekstu. Jego uwzględnienie pozwoli na zróżnicowanie celów i działań w odniesieniu do danego kontekstu (patrz także raport JISC [\[1\]\)](https://epip.pbworks.com/w/page/40808690/Implementation%20guidance%20for%20practitioners).

- e-portfolio w pojedynczym kursie/przedmiocie zastosowanie jednostkowe: kiedy jeden nauczyciel wprowadza e-portfolio jako element zajęć, lekcji, modułu, programu danego przedmiotu
- e-portfolio wykorzystywane jako metoda pracy w całej szkole: e-portfolio jako wspólny mianownik dla części/ większości przedmiotów prowadzonych w szkole/ w całym kursie, programie, danym poziomie nauczania, podstawie programowej przedmiotu
- e-portfolio pozainstytucjonalne, horyzontalne (np. wspieranie rozwoju zawodowego, uznawalnóści kwalifikacji i kompetencji, mapowanie umiejętności absolwentów itp.)
- wykorzystane poza programem nauczania (rozwój zawodowy pracowników, wolontariat, uczenie się w miejscu pracy)
- wykorzystanie instytucjonalne pomiędzy instytucjami (np. e-portfolio wymagane w danym sektorze zawodowym)

## **ANALIZA**

#### **Przykłady**

Poniżej znajduje się kilka przykładów przedstawiających różne podejścia do implementacji e-portfolio w zależności od kontekstu. W każdym z przykładów znajduje się:

- uzasadnienie: dlaczego e-portfolio zostało wdrożone
- kontekst: opis grupy, instytucji, warunków
- korzyści: dla uczniów i nauczycieli
- narzędzia
- rezultaty: co udało się osiągnąć dzięki wdrożeniu e-portfolio i jak można zapewnić temu trwałość.
- refleksja: jakie wnioski można wyciągnąć z popełnionych błędów.

#### **Przykłady wdrożeń**

#### **Hipszania**

Na uniwersytecie Balearic Islands (Ibiza) eportfolio zostało wdrożone i jest wykorzystywane od roku 2009/2010. Artykuł przedstawia wyniki badań prowadzone w trakcie pierwszych dwóch lat od implementacji blogów i narzędzi 2.0 w formie elektronicznych portfolio (2009/10 i 2010/11)

Artykuł: Gemma Tur Ferrer, Santos Urbina Ramírez, University of the Balearic Islands, Spain Blogs And Web 2.0 Tools To Open Student Teachers' Eportfolios: Student Teachers' Perceptions On Eportfolio Openness :: [\[2\]](http://www.epforum.eu/sites/www.epforum.eu/files/ePIC%202013_0.pdf) s. 59

#### **Francja**

ePortfolio we Francji: od e-tożsamości do oceny i narzędzi - pierwsze rezultaty projektu era.net.rus "ePortfolio for Human Resources". Artykuł autorstwa: Samuel Nowakowski, Nathalie Issenmann, Isabelle Houot, University of Lorraine, France [\[2\]](http://www.epforum.eu/sites/www.epforum.eu/files/ePIC%202013_0.pdf)

#### **Polska**

E-portfolio osadzone w programie nauczania ekonomii i przedsiębiorczości w formie horyzontalnych ram dla wszystkich aktywności podejmowanych przez uczniów (praca grupowa, projekty, blogi, Mahara). Centrum Edukacji Obywatelskiej, Warszawa [e-Portfolio już w praktyce [\[3\]](http://www.ceo.org.pl/pl/ekonomiawpraktyce/news/e-portfolio-juz-w-praktyce)].

#### **Austria**

E-portfolio w programie szkół i instytucji: ePortfolio w nauczaniu fizyki w Neue Mittelschule (j. niemiecki). Based on: Alexander Frick (2013). ePortfolios als Möglichkeit zur Kompetenzorientierung des Physikunterrichts in der Sekundarstufe I [ePortfolio jako szansa na ukierunkowanie rozwoju kompetencji podczas nauczania fizyki - w j. niemieckim]. Krems: Donau-Universität (Master Thesis, in German [\[4\]](http://aleph20-prod-sh1.obvsg.at/); Streszczenie artykułu w j. angielskim dostępne na stronie projektu EUfolio EUfolio Mahara <sup>[\[5\]](http://mahara.eufolio.eu/view/artefact.php?artefact=64&view=28&block=99)</sup>.

#### **Chorwacja**

Doświadczenia z wdrożenia ePortfolio na Wydziale Zarządzania i Informatyki, Uniwersytet w Zagrzebiu [Croatia-FOI](http://www.eportfolio.eu/wiki/index.php?title=Croatia-FOI)

#### **Włochy**

Plan Rozwoju Zawodowego nauczycieli: Projekt TQM, Włochy [\[6\]](http://www.tqmproject.eu/eng/progetto) (in EN, IT)

#### **Północna Irlandia**

E-portfolio nauczycieli [\[7\] \(](http://tepni.com)w j. angielskim).

#### **USA**

Sarah Hepler (dyrektor Georgia Highlands College's Faculty Academy) oraz Teggin Summers (uprzedni dyrektor programu e-portfolio w Virginia TechVirginia Polytechnic Institute & State University) dzielą się obserwacjami na temat kluczowych wyzwań związanych z rozproszeniem oraz implementacją e-portfolio [\[8\]](http://campustechnology.com/articles/2014/11/12/4-common-e-portfolio-mistakes-to-avoid.aspx).

#### **Korzyści**

#### **Dla twoich uczniów**

Warto, abyś był/była przygotowany/przygotowana na udzielenie odpowiedzi na pytanie, które prawdopodobnie zadadzą ci twoi uczniowie "Po co mam tworzyć e-portfolio"? "Jakie korzyści będę z tego mieć?" Poniższe argumenty mogą być dla ciebie przydatnym wsparciem w dyskusji o pozytywnych i negatywnych aspektach pracy z e-portfolio.

#### **Dzięki e-portfolio twoi uczniowie:**

- dowiedzą się więcej o samych sobie:
	- nauczą się jak identyfikować i nazywać własne umiejętności i wiedzę;
	- będą bardziej świadomi własnych osiągnięć dzięki łączeniu dowodów z umiejętnościami (celem ich prezentacji, refleksji nad osiągnięciami i rozwojem);
	- zyskają większą świadomość swoich umiejętności i potencjału;
	- poprzez kontrolę nad procesem uczenia się umocnią przekonanie o własnej "jakości", a ich samoocena będzie wyższa;
	- staną się bardziej kompetentni cyfrowo. Dla uczniów korzystanie z nowych technologii nie powinno stanowić problemu. Jednak dzięki e-portfolio uczniowie mogą eksplorować nowe obszary (narzędzia, serwisy, działania) i wspierać rozwój swoich umiejętności. Edytowanie zdjęć, projektowanie grafik, nagrywanie dźwięku, projektowanie stron to umiejętności przydane w wielu różnych profesjach szczególnie kiedy towarzyszą im dyskusje na temat prywatności, kontroli własności, licencji, dzielenia się swoją pracą z innymi etc.
- będą dysponować narzędziem i metodą, która pomoże im:
	- rozwinąć własne cele uczenia się
	- zyskać umiejętność identyfikacji umiejętności i preferencji uczenia się
	- kontrolować proces uczenia się. E-portfolio należy do autora, który definiuje jego cel i rozwija i pod tym kątem rozwija swoją pracę. Uczeń jest w centrum procesu tworzenia, jest nie tylko zaangażowany ale także ma prawo do podejmowania decyzji o tym, co chce pokazać w e-portfolio i co ma zostać ocenione. Wyniki egzaminów pokazują tylko wycinek doświadczeń, wiedzy i umiejętności. W e-portfolio uczeń może zdecydować, które osiągnięcia są najlepsze i które z nich warto zaprezentować.
	- odkryć sposób na samodzielną ewaluację osiągnięć poprzez refleksję. Podejście "zapamiętać-zdać-zapomnieć" może zostać wyeliminowane poprzez trening refleksyjnego uczenia się. Dzięki temu uczeń może łatwiej

zidentyfikować i przemyśleć kluczowe dla siebie aspekty.

- otrzymać informację zwrotną od nauczycieli i rówieśników (informacja zwrotna w formie komentarzy w przeciwieństwie do nieinformacyjnych stopni).
- nauczyć się jak odnosić się krytycznie do własnego doświadczenia oraz wyciągać wnioski na przyszłość (w oparciu o otrzymaną informację zwrotną i ocenę)
- korzystać z narzędzia wspierającego rozwój osobisty oraz dokumentowanie procesu uczenia się przez całe życie w sposób cyfrowy
- będą w stanie lepiej zaprezentować się na tle innych kandydatów podczas aplikowania o pracę:
	- określić działania pod kątem rozwoju zawodowego
	- przygotować CV,
	- nauczyć się jak odpowiednio zaprezentować swoje umiejętności i doświadczenie przed pracodawcą, jak napisać dobry list motywacyjny.

Opracowano na podstawie "User Guide to ePortfolio Development" <sup>[9]</sup> oraz "41 Benefits of an ePortfolio" <sup>[\[10\]](http://kbarnstable.wordpress.com/2010/01/08/41-benefits-of-an-eportfolio/)</sup>.

#### **Dla twojego rozwoju zawodowego**

Ponieważ e-portfolio może być wykorzystywane jako metoda wspierająca twój rozwój zawodowy jako nauczyciela warto rozważyć korzyści wynikające z wykorzystania e-portfolio dla siebie:

- gromadzenie dokumentów potwierdzających formalną edukację i nieformalny rozwój wymaganych do otrzymania awansu zawodowego
- prezentacja rozwoju zawodowego oraz zaangażowania w stałe dokształcanie się
- opracowanie kolekcji dowodów na posiadane kompetencje i wiedzę, która może być wykorzystana podczas szukania pracy
- pomoc w identyfikacji mocnych i słabych stron w perspektywie decyzji dotyczących rozwoju zawodowego
- rozwój kompetencji cyfrowych i medialnych.

#### **Wyzwania**

#### • **Monitorowanie**

- Jakie rodzaje dowodów są publikowane? Czy są wystarczające?
- Czy kryteria publikowania są przejrzyste?
- Czy ocenianie jest spójne z celami e-portfolio uczniów? Co mogę zrobić, aby to wzmocnić?
- Czy moi uczniowie posiadają wystarczające kompetencje TIK? Jakie mają braki (np. edytowanie grafik/video, prawa autorskie, prywatność) i co mogę zrobić, aby je wypełnić (np. podczas lekcji, we współpracy z innymi nauczycielami, w domu)?
- Czy jestem w stanie zidentyfikować jakąkolwiek formę refleksji w e-portfolio? Czy mogę stwierdzić co zostało zmienione i czy miało to miejsce pod wpływem refleksji lub udzielonej uczniom informacji zwrotnej?
- **Motywacja**  utrzymanie jedynie zewnętrznej motywacji do rozwoju e-portfolio (np. dzięki stopniom) jest niemożliwe kiedy w tej metodzie tak wiele zależy od uczniów. Dodatkowym utrudnieniem jest także konieczność rozłożenia pracy w stosunkowo długim przedziale czasowym. Zastanów się w jaki sposób możesz utrzymać wewnętrzną motywację swoją i swoich uczniów na poziomie wystarczającym do regularnej pracy nad e-portfolio:
	- zadbaj o to, aby rozwój e-portfolio był przyjemny dla ciebie i twoich uczniów. Humor i cechy indywidualne wykraczające poza zdefiniowaną strukturę e-portfolio, kreatywność pomogę przezwyciężyć monotonię pracy;
	- zaplanuj jasne i krótkoterminowe cele z wymiernymi rezultatami kiedy inicjujesz pracę z nowymi narzędziami lub nad koncepcjami;
	- zadbaj o to, aby uczniowie czuli się odpowiedzialni za swoje e-portfolio (np. poprzez dyskutowanie celów, wybór szablonu graficznego, zawartości, komentowanie i wzajemne ocenianie pracy przez uczniów);
- zachęcaj do współpracy i komunikacji pomiędzy uczniami w grupie poprzez stopniowe wprowadzanie wzajemnej oceny uczniów i wspieranie pracy grupowej;
- podkreślaj sukcesy i razem z uczniami dyskutuj pozytywne przykłady bazujące na prawdziwych scenariuszach i informacji zwrotnej;
- zaprezentuj rezultaty publicznie tak, aby odbiorcy e-portfolio mogli udzielić rozwojowej informacji zwrotnej.
- **Brak wsparcia**
	- technicznego:
		- stwórz grupę osób, które będą cię wspierać (np. nauczycieli TIK, zaawansowanych użytkowników TIK);
		- zdiagnozuj poziom kompetencji cyfrowych swojej klasy, zadbaj o przestrzeń i czas na eksperymentowanie, ale pamiętaj także o zapewnieniu odpowiedniego narzędzia do rozwoju e-portfolio dla osób które nie czują się samodzielne w przestrzeni cyfrowej;
	- dydaktycznego:
		- szukaj porad, korzystaj z różnych zasobów (eg. LINK TO EUROPORTFOLIO) i ucz się od innych;
		- oceniaj działania refleksyjnie najlepiej poprzez dyskusję z innymi (formalne i nieformalne grupy społeczności online, twoi uczniowie).

#### • **Wysiłki**

- praca nad e-portfolio jest czasochłonna;
	- wyznacz jasne priorytety. Być może na początku pracy z e-portfolio jego zawartość jest ważniejsza niż szablon graficzny?
	- tam gdzie jest to możliwe pozwól uczniom na wzajemną ocenę i udzielanie informacji zwrotnej;
	- udzielaj wsparcia swoim uczniom w rozsądny sposób. Być może nie musisz wiedzieć i komentować na bieżąco co znajduje się w e-portfolio?
- rezultaty odroczone w czasie: e-portfolio jest metodą, która nie przyniesie ani tobie ani twoim uczniom natychmiastowych rezultatów. Bądź cierpliwy i nie oczekuj rezultatów zbyt szybko;
	- zdefiniuj cele długoterminowe (np. w perspektywie roku);
	- oceń refleksyjnie większe partie pracy, nie skupiaj się na każdym artefakcie osobno.

#### **Potrzeby uczniów**

#### **Kompetencje cyfrowe i umiejętności TIK**

Cyfrowe kompetencje to umiejętności wykorzystania technologii do różnych celów (tworzenie, gromadzenie, analizowanie informacji, komunikacja, dzielenie się informacjami przez Internet) przy pomocy różnych kanałów i narzędzi: smartfonów, cyfrowych kamer, tabletów, etc. [\[11\]](https://www.youthpass.eu/en/youthpass/for/youth-initiatives/learn/information/kcdigital/)

Katalogi kompetencji cyfrowych

- Fundacja Nowoczesna Polska [\[12\] w](http://nowoczesnapolska.org.pl/2012/05/29/katalog-kompetencji-medialnych-i-informacyjnych-juz-dostepny/) j. polskim.
- Digcomp [\[13\]](http://ftp.jrc.es/EURdoc/JRC83167.pdf)

Aby zacząć rozwijać e-portfolio uczniowie powinni posiadać podstawowe umiejętności cyfrowe takie jak: korzystanie z przeglądarki, pisanie i edytowanie tekstu, przesyłanie plików i zarządzanie nimi w obrębie folderów. Uczniowie, którzy posiadają zaawansowane umiejętności TIK (np. potrafią zbudować stronę www) mogą zbudować własne e-portfolio od podstaw bazując na jakimkolwiek systemie do zarządzania treścią (eg. weblog, wiki).

#### **Umiejętności refleksyjnego pisania**

Refleksja jest kluczowa do rozwoju. Dlatego w e-portfolio refleksyjne pisanie lub opowiadanie refleksyjnych historii jest bardzo ważnym elementem. Jest umiejętnością, której można się nauczyć poprzez trening. Uczniowie mogą trenować refleksyjne pisanie poprzez wykonywanie praktycznych ćwiczeń, które:

- odwołują się do motywacji (zewnętrznej i wewnętrznej) i jej analizy;
- stawiają pytania na temat idei i pomysłów oraz zgłębiają je poprzez wzajemne łączenie;
- wymagają od ucznia popatrzenia na dane zagadnienie z różnych perspektyw.

Więcej o refleksji i pisaniu refleksyjnym znajdziesz tutaj: [\[14\]](http://www.cel.agh.edu.pl/o-refleksji/)

#### **Ramy/modele dydaktyczne**

e-portoflio jako metoda rozwoju bazuje na i czerpie z kilku koncepcji pedagogicznych. Aby pracować z e-portfolio w efektywny sposób przydatna będzie analiza następujących modeli dydaktycznych:

#### **1. Uczenie oparte na dowodach**

- zasoby w j. angielskim: artykuł w Wikipedii [\[15\]](http://en.wikipedia.org/wiki/Evidence-based_education); Bryan K. Saville Using Evidence-Based Teaching Methods to Improve Education [\[16\]](https://tle.wisc.edu/node/1045)
- zasoby w j. polskim: Małgorzata Lipska, O efektach kształcenia w podstawie programowej, [\[17\]](http://meritum.mscdn.pl/meritum/moduly/egzempl/18/18_7_abc.pdf), Ruth Clark: Szkolenia oparte na dowodach [\[18\]](http://www.cel.agh.edu.pl/szkolenia-oparte-na-dowodach/)

#### **2. Konektywizm**

- George Siemens Connectivism: Socializing Open Learning, video [\[19\]](https://www.youtube.com/watch?v=rqL_lsogeNU)
- zasoby w j. polskim:
	- Definicia [\[20\]](http://pl.wikipedia.org/wiki/Konektywizm)
	- Marcin Polak, Połącz się aby się uczyć [\[21\]](http://www.edunews.pl/badania-i-debaty/badania/1068)

#### **3. Uczenie się przez doświadczenie**

- Definicja: [\[22\]](http://en.wikipedia.org/wiki/Experiential_learning)
- zasoby UNESCO [\[23\]](http://www.unesco.org/education/tlsf/mods/theme_d/mod20.html)
- zasoby w j. polskim:
	- Lionel Stapley, Uczenie się przez doświadczanie w życiu codziennym, [\[24\]](http://www.wszechnica.uj.pl/_public/temp/uczeniesie_knowhowVIII-2.pdf)
	- Uczenie się przez doświadczanie cykl Kolba [\[25\]](http://www.edukacjaobywatelska.gfo.pl/uploads/images/pliki/uczenie_sie_przez_doswiadczenie.pdf)

#### **4. Refleksyjne uczenie się**

- What is reflective learning [\[26\]](http://www.cipd.co.uk/cpd/about/reflective-learning.aspx)
- Becoming reflective learner [\[27\]](http://www.tru.ca/__shared/assets/reflective_learner19767.pdf)
- Reflection: Battle Card [\[28\]](http://www.pinterest.com/lbcards/rf-reflection/)
- zasoby w j. polskim:
	- Refleksja w uczeniu się [\[29\]](http://evet2edu.eu/moodle/mod/page/view.php?id=2803)
	- O refleksji [\[14\]](http://www.cel.agh.edu.pl/o-refleksji/)

#### **5. Refleksyjni praktycy**

- Donald A. Schon, The Reflective Practitioner: How Professionals Think in Action (1995) [http://infed.org/mobi/](http://infed.org/mobi/donald-schon-learning-reflection-change/) [donald-schon-learning-reflection-change/](http://infed.org/mobi/donald-schon-learning-reflection-change/)
- zasoby w j. polskim:
	- D. Sipińska, refleksyjny Nauczyciel w: Edukacja i Dialog [http://www.eid.edu.pl/archiwum/1996,94/](http://www.eid.edu.pl/archiwum/1996,94/styczen,115/refleksyjny_nauczyciel,445.html) [styczen,115/refleksyjny\\_nauczyciel,445.html](http://www.eid.edu.pl/archiwum/1996,94/styczen,115/refleksyjny_nauczyciel,445.html)
	- M. Taraszkiewicz, Jak uczyć lepiej czyli refleksyjny praktyk w działaniu, CODN 2003
- **6. Modele pedagogiczne** [\[30\]](http://www.eportfolio.eu/wiki/index.php/Implementation_Guidelines#Recommended_ePortfolio_models.2C_concepts_and_tools)

### **References**

- [1] <https://epip.pbworks.com/w/page/40808690/Implementation%20guidance%20for%20practitioners>
- [2] [http://www.epforum.eu/sites/www.epforum.eu/files/ePIC%202013\\_0.pdf](http://www.epforum.eu/sites/www.epforum.eu/files/ePIC%202013_0.pdf)
- [3] <http://www.ceo.org.pl/pl/ekonomiawpraktyce/news/e-portfolio-juz-w-praktyce>
- [4] <http://aleph20-prod-sh1.obvsg.at/>
- [5] <http://mahara.eufolio.eu/view/artefact.php?artefact=64&view=28&block=99>
- [6] <http://www.tqmproject.eu/eng/progetto>
- [7] <http://tepni.com>
- [8] <http://campustechnology.com/articles/2014/11/12/4-common-e-portfolio-mistakes-to-avoid.aspx>
- [9] <http://www.eife-l.org/activities/projects/keypal/Deliverables/userguide.doc/view>
- [10] <http://kbarnstable.wordpress.com/2010/01/08/41-benefits-of-an-eportfolio/>
- [11] <https://www.youthpass.eu/en/youthpass/for/youth-initiatives/learn/information/kcdigital/>
- [12] <http://nowoczesnapolska.org.pl/2012/05/29/katalog-kompetencji-medialnych-i-informacyjnych-juz-dostepny/>
- [13] <http://ftp.jrc.es/EURdoc/JRC83167.pdf>
- [14] <http://www.cel.agh.edu.pl/o-refleksji/>
- [15] [http://en.wikipedia.org/wiki/Evidence-based\\_education](http://en.wikipedia.org/wiki/Evidence-based_education)
- [16] <https://tle.wisc.edu/node/1045>
- [17] [http://meritum.mscdn.pl/meritum/moduly/egzempl/18/18\\_7\\_abc.pdf](http://meritum.mscdn.pl/meritum/moduly/egzempl/18/18_7_abc.pdf)
- [18] <http://www.cel.agh.edu.pl/szkolenia-oparte-na-dowodach/>
- [19] [https://www.youtube.com/watch?v=rqL\\_lsogeNU](https://www.youtube.com/watch?v=rqL_lsogeNU)
- [20] <http://pl.wikipedia.org/wiki/Konektywizm>
- [21] <http://www.edunews.pl/badania-i-debaty/badania/1068>
- [22] [http://en.wikipedia.org/wiki/Experiential\\_learning](http://en.wikipedia.org/wiki/Experiential_learning)
- [23] [http://www.unesco.org/education/tlsf/mods/theme\\_d/mod20.html](http://www.unesco.org/education/tlsf/mods/theme_d/mod20.html)
- [24] [http://www.wszechnica.uj.pl/\\_public/temp/uczeniesie\\_knowhowVIII-2.pdf](http://www.wszechnica.uj.pl/_public/temp/uczeniesie_knowhowVIII-2.pdf)
- [25] [http://www.edukacjaobywatelska.gfo.pl/uploads/images/pliki/uczenie\\_sie\\_przez\\_doswiadczenie.pdf](http://www.edukacjaobywatelska.gfo.pl/uploads/images/pliki/uczenie_sie_przez_doswiadczenie.pdf)
- [26] <http://www.cipd.co.uk/cpd/about/reflective-learning.aspx>
- [27] [http://www.tru.ca/\\_\\_shared/assets/reflective\\_learner19767.pdf](http://www.tru.ca/__shared/assets/reflective_learner19767.pdf)
- [28] <http://www.pinterest.com/lbcards/rf-reflection/>
- [29] <http://evet2edu.eu/moodle/mod/page/view.php?id=2803>
- [30] [http://www.eportfolio.eu/wiki/index.php/Implementation\\_Guidelines#Recommended\\_ePortfolio\\_models.2C\\_concepts\\_and\\_tools](http://www.eportfolio.eu/wiki/index.php/Implementation_Guidelines#Recommended_ePortfolio_models.2C_concepts_and_tools)

## **ETAP 2. PLANOWANIE I PROJEKTOWANIE**

## **ETAP 1. EKSPLORACJA**

Zaprojektuj plan dla swoich uczniów, który zawiera wszystkie 6 etapów rozwoju projektu e-portfolio. Zaproponuj ramy czasowe i wyznacz regularne "momenty kluczowe" by nadać tempo aktywnościom twoich uczniów.

- **Zbieranie**: uczniowie przechowują swoje prace i rezultaty (dowody) uczenia się w repozytorium cyfrowym w internecie. Zbiór zawiera wcześniejsze prace, wskazuje na rozwój w czasie i prezentuje plany na przyszłość. Zdecyduj jak i gdzie uczniowie i uczennice będą zbierać swoje materiały (wewnętrzny system szkolny, chmura itp). Upewnij się, że jest to obszerna liczba prac, które mogą być ponownie wykorzystywane i rozbudowywane w czasie. Stanowią one repozytorium, z ktorego powstawać będą ukierunkowane historie dotyczące rozwoju i osiągnięć poszczególnych uczniów. Zwróć uwagę na to, by było ono regularnie uzupełniane i porządkowane (foldery, nagłówki, katalogi).
- **Wybór**: uczniowie i uczennice przeglądają, dokonują ewaluacji i wybierają najważniejsze materiały ze swojej kolekcji aby zaprezentować swoje osiągnięcia (umiejętności, kompetencje, wiedzę, postawy) zgodnie z wybranym przez siebie celem e-portfolio, standardami i celami kształcenia. Zaplanuj sposób udzielenia im wsparcia w tych wyborach. Kryteria wyboru powinny być spójne z celami e-portfolio wybranymi przez ucznia/ uczennicę.
- **Refleksja**: uczniowie poddają refleksji swoją pracę i rozwój, tworząc połączenia między wiedzą i jej zastosowaniem z odniesieniem się do konkretnych doświadczeń. Wbuduj refleksyjne ćwiczenia w program nauczania tak, by uczennice i uczniowie mogli wyjaśnić swój sposób rozumowania, odnieść się do swojego rozwoju i go ocenić. Refleksyjne komentarze mogą być dołączane do poszczególnych dowodów zaś refleksja podsumowująca może objąć całe portfolio.
- **Łączenie**: uczniowie i uczennice tworzą logiczne powiązania, między swoimi pracami a pracami innych. Poprzez współpracę z innymi uczniami i uczennicami, rodzicami, innymi nauczycielami oraz dzięki konstruktywnej informacji zwrotnej mogą dalej rozwijać swoje umiejętności.
- **Prezentacja**: uczniowie i uczennice tworzą prezentację skierowaną do konkretnego odbiorcy, pokazując swoje umiejętności przy pomocy cyfrowych dowodów (artefaktów). Zorganizuj specjalne wydarzenie, spotkanie czy sesję prezentacyjną by umożliwić swoim uczniom i uczennicom zarówno pochwalenie się swoimi osiągnięciami jak i docenienie wysiłków kolegów i koleżanek.
- **Dzielenie się**: uczniowie i uczennice dzielą się swoim e-portfolio. Razem podejmijcie decyzję o tym, które z elementów e-portfolio można zaprezentować szerszemu gronu odbiorców. Wybierzcie odpowiednie narzędzia.

## **ZDEFINUJ CEL E-PORTFOLIO**

Jako nauczyciel/nauczycielka powinieneś/powinnaś mieć wizję tego, po co twoi uczniowie tworzą e-portfolio. Zdefiniuj cele, ale przedyskutuj je z uczniami, tak aby od samego początku dać im poczucie kontroli i własności e-portfolio. Dyskusja pozwoli także rozwiać wątpliwości i podjąć wspólną decyzję co do kierunku rozwoju e-portfolio.

- cel ogólny e-portfolio
	- pomoże uczniom rozpoznać obszary w jakich e-portfolio może być zastosowane
	- pomaga w eksploracji różnych podejść do prezentowania, dzielenia się i refleksji nad własnymi kompetencjami
- cel szczegółowy e-portfolio
	- powinien być zdefiniowany i wyrażony na początku procesu pracy z e-portfolio

• może zmieniać się podczas rozwoju e-portfolio pod wpływem refleksii autora i odebranej informacji zwrotnej lub może pozostać niezmieniony (np. w celu utrzymania zgodności z określonymi standardami)

SMART to jeden z modeli pozwalających na ocenę tego czy cel został zaprojektowany poprawnie:

- Prosty/Szczegółowy (**S**pecific) jego zrozumienie nie powinno stanowić kłopotu, sformułowanie powinno być jednoznaczne i nie pozostawiające miejsca na luźną interpretację. Jeśli cel jest zaprojektowany zbyt ogólnie, uczniowie nie będą mogli połączyć go z konkretnymi dowodami (efektami), a nauczyciel będzie mieć trudność w ocenie ich zgodności;
- Mierzalny (**M**easurable) tak sformułowany, by można było liczbowo wyrazić stopień realizacji celu, lub przynajmniej umożliwić jednoznaczną "sprawdzalność" jego realizacji za pomocą wskaźników np. liczbowych;
- Osiągalny (**A**ttainable) inaczej mówiąc realistyczny; cel zbyt ambitny podkopuje wiarę w jego osiągnięcie i tym samym motywację do jego realizacji;
- Istotny (**R**elevant) cel powinien być ważnym krokiem naprzód, jednocześnie musi stanowić określoną wartość dla tego, kto będzie go realizował;
- Określony w czasie (**T**ime-framed) cel powinien mieć dokładnie określony horyzont czasowy w jakim zamierzamy go osiągnąć. Wyznaczenie konkretnej daty dla realizacji celu działa mobilizująco.

## **WYBIERZ NARZĘDZIA**

#### **Etapy gotowości**

Decyzja o wyborze odpowiedniego narzędzia do budowy e-portfolio powinna być uzależniona od kompetencji cyfrowych jakie posiadasz ty i twoi uczniowie. Istnieje wiele rozwiązań narzędziowych dla e-portfolio - od dedykowanych platform (np. Mahara) do narzędzi, z których korzystasz na co dzień z uczniami (np. Dysk Google, blogi, wiki).

Jeżeli twoi uczniowie dopiero zaczynają pracę z e-portfolio lepszym rozwiązaniem jest wprowadzenie narzędzi przystosowanych do pracy nad e-portfolio. Oferują one domyślnie zdefiniowane elementy takie jak - szablony struktury e-portfolio, które prowadzą autora e-portfolio przez kolejne etapy dodawania artefaktów kluczowych dla e-portfolio.

W niektórych przypadkach instytucjonalne systemy do zarządzania procesem uczenia się (LMS) wymuszają wybór konkretnych rozwiązań. Dlatego decyzja o wyborze narzędzia może być także podyktowana środowiskiem narzędziowym jakim już dysponuje szkoła lub instytucja, w której pracujesz. Sprawdzenie dostępności dysponuje narzędzi do tworzenia e-portfolio powinno być pierwszym krokiem w kierunku rozpoczęcia pracy z uczniami.

- Jeśli tak, jesteś w komfortowej sytuacji i możesz przystąpić do planowania jak wdrożyć e-portfolio do pracy z uczniami. Możesz oprzeć się na Mapie gotowości (Maturity Matrix)[\[\[1\]\]](https://docs.google.com/file/d/0Bxntz9IEOEzwSFVMZ0tyejJqYkE/edit)
- Jeśli nie, możesz:
	- wykorzystać Mapę gotowości w celu zaplanowania procesu implementacji infrastruktury potrzebne do wdrożenia e-portfolio w twojej szkole. Mapa przeprowadzi cię przez kolejne etapy gotowości i korespondujące z nimi sposoby wykorzystania e-portfolio. W tym przypadku będziesz pełnić rolę innowatora w środowisku szkolnym.
	- wykorzystać narzędzia, które znasz zarówno ty, jak i twoi uczniowie i starać się zbudować wspólne środowisko do pracy nad e-portfolio, które będzie niezależne od infrastruktury lub komplementarne z oferowaną przez szkołę.

#### **Wymagania systemowe**

Podczas dokonywania wyboru narzędzia do tworzenia e-portfolio warto wziąć po uwagę następujące aspekty, które warto rozważyć, aby system jaki wybierzemy spełniał nasze oczekiwania:

- **Prostota obsługi**: Narzędzie powinno oferować prosty i atrakcyjny interfejs tak, aby zarówno uczniowie, jak i nauczyciele mogli rozpocząć pracę nad e-portfolio po krótkim przeszkoleniu. Jest to szczególnie istotne w przypadku młodych uczniów, którzy mają wysokie oczekiwania w stosunku do użyteczności i prostoty cyfrowych narzędzi. Rozwiązanie musi umożliwiać także proste przesyłanie plików.
- **Trwałość**: stabilność narzędzia jest niezwykle istotnym kryterium podczas wyboru e-portfolio. Stabilność narzędzia gwarantuje bezpieczeństwo gromadzonych danych.
- **Interoperacyjność i standardy**: możliwość przenoszenia danych pomiędzy systemami jest kluczowa w przypadku e-portfolio. Uczniowie muszą mieć możliwość transportu e-portfolio między różnymi systemami i instytucjami wraz z kolejnymi poziomami edukacji na jakich się znajdą.
- **Funkcje specyficzne dla e-portfolio**
	- gromadzenie i grupowanie artefaktów
		- tworzenie folderów, katalogów, zmiana nazw plików
		- dodawanie etykiet, tagów i kategorii
		- możliwości infrastruktury
	- komentowanie
		- kontrola komentarzy przez ucznia
		- definiowanie poziomów dostępu dla różnych grup odbiorców
	- struktura
		- elastyczność w tworzeniu struktury
		- kolejność chronologiczna
		- kolejność tematyczna wg. kategorii
		- możliwość modyfikowania struktury
		- tworzenie szablonów i przykładów
	- prezentacja i dzielenie się
		- online i offline
		- kontrola ucznia nad opcjami dzielenia się
		- dostęp dla osób niezarejestrowanych
	- dostęp do narzędzia ze szkoły i z domu
- **Kontrola i prawa autorskie**
	- prawa własności do artefaktów
	- potwierdzenie autentyczności pracy
- **Zabezpieczenia i prywatność**
	- zabezpieczenia danych osobowych
	- gromadzenie i zabezpieczenia ocen
- **Koszty**  w zależności od budżetu jakim dysponujesz możesz wybrać pomiędzy:
	- narzędziami płatnymi dostarczanymi przez komercyjnych dostawców zajmujących się infrastrukturą dla e-portfolio,
	- otwartymi, darmowymi narzędziami (tzw. open source), które przy pomocy informatyka lub administratora możesz dostosować do swoich potrzeb.

#### **Przykłady e-portfolio w wybranych narzędziach**

Na rynku dostępnych jest wiele narzędzi do e-portfolio. Jako nauczyciel/nauczycielka możesz znaleźć się w sytuacji, kiedy twoja szkoła już dysponuje jednym z nich lub będziesz musiał/musiała sama dokonać tego wyboru. Poniżej znajdziesz krótki opis polecanych narzędzi wraz z przykładami e-portfolio.

#### **Mahara**

Dedykowane narzędzie do budowy e-portfolio. Posiada wiele funkcjonalności, które wspierają autorów e-portfolio. Jest narzędziem stabilnym. Wpływ na wybór Mahary może mieć fakt, że jest to oprogramowanie bezpłatne i otwarte, nie generuje więc dodatkowych kosztów związanych, np. z wykupywaniem licencji dla użytkowników. Jednocześnie wymaga specyficznych technicznych umiejętności (instalacja systemu na szkolnych serwerach, konfiguracja, administracja (dbając także o odpowiednie zabezpieczenie danych oraz serwera).

Na oficjalnej stronie Mahary można zapoznać się z krótkim 5 minutowym filmem prezentującym możliwości Mahary [\[2\].](https://mahara.org/features)

Przejrzyj przykłady e-portfolio stworzonych przez uczniów w Maharze:

- Peter Grigorakakis e-Portfolio, Humanities Senior Project<sup>[\[3\]](http://www.plymouth.edu/eportfolio/view/view.php?id=4091)</sup>
- Kritsy Kelly, e-portfolio ucznia  $[4]$
- Doświadczenie zawodowe autorka Jessica Small [\[5\]](http://mahara.solent.ac.uk/view/view.php?id=37775)

#### Zobacz także:

- Przewodnik Mahara w 10 Krokach <sup>[6]</sup> przygotowany przez Centrum e-Learningu AGH w ramach projektu Młodzi Przedsiębiorczy CEO
- Słowniczek Mahary  $^{[7]}$  przygotowanych w ramach projektu Młodzi Przedsiębiorczy CEO

#### **WordPress**

Bezpłatny i otwarty system do zarządzania treścią (CMS) w formie bloga, który można zainstalować na szkolnych serwerach lub założyć na stronie wordpress.org. Istnieje wiele szablonów graficznych dostępnych nieodpłatnie w sieci oraz dodatkowych wtyczek (plug-in), które pozwalają na łatwą implementację nowych funkcji przez co system ten można dostosować do własnych potrzeb. System pozwala na definiowanie różnych poziomów dostępu - można ograniczyć dostęp dla użytkowników z poziomu wyszukiwarki (nasz blog nie będzie wyszukiwany) - wtedy tylko użytkownicy znający link mogą wejść na blog.

Przejrzyj przykłady e-portfolio stworzonych przez uczniów w WordPressie:

- From student to teacher one step at time  $[8]$
- Anthony Moschella III Writing Portfolio; muzyka  $^{[9]}$  $^{[9]}$  $^{[9]}$
- Jose Juan Rodriguez Writing Portfolio; antropologia<sup>[\[10\]](http://josejuanrodriguez.wordpress.com/)</sup>

#### **Padlet**

Tablica online, na której użytkownicy mogą publikować drobne informacje. Świetnie sprawdza się w rozgrzewkach, prezentacji zadań, zbieraniu informacji, linków czy wspólnym tworzeniu produktów. Jest prostym, które dzięki temu elastycznym narzędziem. Dodawanie elementów do tablicy jest kwestią kilku kliknięć. Oferuje różne opcje ograniczania dostępu. Więcej o wykorzystaniu Padletu do e-portfolio przeczytaj na blogu Centrum e-Learningu: [\[11\]](http://www.cel.agh.edu.pl/najlepsze-narzedzie-do-e-portfolio/) Obejrzyj (w j. ang) krótki filmik instruktażowy o tym jak stworzyć e-portfolio na Padlecie [\[12\]](https://www.youtube.com/watch?v=lJDzrttArDk)

Przejrzyj przykłady e-portfolio stworzonych przez uczniów w Padlecie:

- Mr Gill's Resources<sup>[13]</sup> e-portfolio on Padlet
- Reflection ob eportfolio<sup>[14]</sup> published on Padlet

#### **Thinglink**

Narzędzie do tworzenia interaktywnych grafik i filmów poprzez dodawanie do nich linków do zasobów zgromadzonych w różnych miejscach w sieci wraz z krótką notką. Na blogu Katherine Robbins można przeczytać więcej na temat tworzenia e-portfolio za pomocną Thinglink [\[15\]](http://eportfoliorobbins.weebly.com/thoughts/thinglink-visual-eportfolio-tools#.VDZWCCl_v9w)

Przejrzyj przykłady e-portfolio stworzonych przez uczniów w Thinglink:

• TLChallenge Azhar's e-Portfolio<sup>[\[16\]](http://www.thinglink.com/scene/552994926825046016)</sup>

#### **Timeline / Oś czasu**

Tworzenie e-portfolio na osi czasu wymaga dodania wydarzenia (rozumianego jako artefakt - dowód uczenia się) oraz tekstu/opisu tego wydarzenia, np. zdjęcie, filmik, krótki opis i link. Większość narzędzi pozwala zaciągać zawartość z różnych serwisów np. zdjęcia z Flickra lub Picassy, video z YouTube lub Vimeo; posty z Twittera lub aktualności przez kanały RSS. Dzięki temu na osi czasu automatycznie dodawane są kolejne artefakty.

Przykłady narzędzi do osi czasu:

- TimelineJS<sup>[17]</sup> otwarte i darmowe narzedzia pozwalające na budowanie atrakcyjnych po względem graficznym i prezentacyjnym oraz interaktywnych osi czasu. Dostępne w 40 wersjach językowych.
- Dipity Timeline <sup>[18]</sup> darmowe narzedzie do organizacji zawartości strony wg czasu i daty. Użytkownicy mogą stworzyć, dzielić się, zagnieździć i współpracować nad interaktywną i wizualnie atrakcyjną osią czasu. Można dodawać wideo, audio, grafiki, tekst, linki, lokalizacje, czas.

Przejrzyj przykłady e-portfolio stworzonych przez uczniów w różnych narzędziach do osi czasu:

- Edmooc Digital Artifact<sup>[\[19\]](http://www.tiki-toki.com/timeline/entry/101035/Edmooc-Digital-Artifact#vars!date=2013-01-29_11:22:45!)</sup>
- Patrick M. Green, EdD Portfolio z elemenatmi osi czasu <sup>[20]</sup> (TimelineJS)
- Being a Learning Technologist with Plymouth University  $[21]$  (Dipity Timeline)

#### **Google sites**

Google Sites jest często wykorzystywane do tworzenia e-portfolio. Oferuje wiele szablonów graficznych, jest zintegrowany z Dyskiem Google, ma duże możliwości serwerowe. Strony można łatwo kopiować.

Przejrzyj przykłady e-portfolio stworzonych przez uczniów przy pomocy Google Sites:

- Apfernandez E-portfolio<sup>[\[22\]](https://sites.google.com/site/apfernandezeportfolio/home)</sup>
- Ms.Baker's E-Portfolio<sup>[\[23\]](https://sites.google.com/site/msbakerseportfolio/about-me)</sup>
- więcej przykładów tutaj  $[24]$

#### **Wiki**

to typ serwisu internetowego, w którym treść można tworzyć i zmieniać z poziomu przeglądarki internetowej, za pomocą języka znaczników lub edytora WYSIWYG. Strony wiki, ze względu na swoją specyfikę, są przede wszystkim wykorzystywane do pracy nad wspólnymi projektami, takimi jak repozytoria wiedzy na wybrany temat lub projekty różnych grup społecznych. Podobnie jak WordPress, wiki jest systemem do zarządzania treścią, jednak różni się tym, że zawartość artykułów na wiki nie jest przypisana do osoby/autora. Każdy może dokonać edycji tekstu raz opublikowanego na wiki. Wiki ma elastyczną strukturę - układ poszczególnych artykułów zależy od osób współtworzących tekst. (na podstawie Wikipedia article [\[25\]](http://pl.wikipedia.org/wiki/Wiki)).

Istnieje kilkadziesiąt tysięcy serwisów wykorzystujących technologię Wiki. Największym z nich jest angielska Wikipedia. Za pomocą WikiMatrix<sup>[26]</sup> możesz porównać jakie funkcjonalności mogą posiadać różne serwisy bazujące na technologii Wiki.

Przejrzyj przykłady e-portfolio stworzonych przez uczniów w Wikispaces:

• List of e-portfolios developed by 10th grade students  $[27]$ 

#### **Linkedin**

międzynarodowy serwis społecznościowy, specjalizujący się w kontaktach zawodowo-biznesowych, który może być wykorzystany do budowy e-portfolio. Linkedin pozwala użytkownikom na opracowanie rozbudowanego resume. Każda osoba może otrzymać referencje od aktualnych/poprzednich pracodawców lub osób z którymi współpracowała, a także potwierdzenie posiadanych umiejętności i osiągnięć.

Przejrzyj przykłady e-portfolio stworzonych przez uczniów w LinkedIn

• Tessa Arends Linkedin profile  $^{[28]}$  $^{[28]}$  $^{[28]}$ 

#### **Mozilla Backpack**

Nowy standard techniczny pozwalający na weryfikację efektów uczenia się (kompetencji). Cyfrowe odznaki (ang. badges) są przyznawane przez osobę lub instytucję i potwierdzają osiągnięcia osoby uczącej się. Cyfrowe odznaki można gromadzić w Plecaku Mozilla.

Open Badges [\[29\]](http://openbadges.org)

Zobacz też: Mozilla Backpack [\[30\]](https://backpack.openbadges.org/backpack/login)

### **References**

- [1] <https://docs.google.com/file/d/0Bxntz9IEOEzwSFVMZ0tyejJqYkE/edit>
- [2] <https://mahara.org/features>
- [3] <http://www.plymouth.edu/eportfolio/view/view.php?id=4091>
- [4] <http://mahara.solent.ac.uk/user/view.php?id=302>
- [5] <http://mahara.solent.ac.uk/view/view.php?id=37775>
- [6] [http://static.ceo.org.pl/sites/default/files/EWP/davBinary/mahara\\_w\\_10\\_krokach\\_ceo.pdf](http://static.ceo.org.pl/sites/default/files/EWP/davBinary/mahara_w_10_krokach_ceo.pdf)
- [7] [http://static.ceo.org.pl/sites/default/files/EWP/davBinary/e\\_-portfolio\\_slowniczek.pdf](http://static.ceo.org.pl/sites/default/files/EWP/davBinary/e_-portfolio_slowniczek.pdf)
- [8] <http://misskloi.wordpress.com/>
- [9] <http://anthonymoschella.wordpress.com/>
- [10] <http://josejuanrodriguez.wordpress.com/>
- [11] <http://www.cel.agh.edu.pl/najlepsze-narzedzie-do-e-portfolio/>
- [12] <https://www.youtube.com/watch?v=lJDzrttArDk>
- [13] <http://pl.padlet.com/baljeetsgill/Portfolio>
- [14] [http://padlet.com/loi\\_kristin/wj8ouk8kw2](http://padlet.com/loi_kristin/wj8ouk8kw2)
- [15] [http://eportfoliorobbins.weebly.com/thoughts/thinglink-visual-eportfolio-tools#.VDZWCCl\\_v9w](http://eportfoliorobbins.weebly.com/thoughts/thinglink-visual-eportfolio-tools#.VDZWCCl_v9w)
- [16] <http://www.thinglink.com/scene/552994926825046016>
- [17] <http://timeline.knightlab.com/>
- [18] <http://www.dipity.com/>
- [19] [http://www.tiki-toki.com/timeline/entry/101035/Edmooc-Digital-Artifact#vars!date=2013-01-29\\_11:22:45!](http://www.tiki-toki.com/timeline/entry/101035/Edmooc-Digital-Artifact#vars!date=2013-01-29_11:22:45!)
- [20] <https://w.taskstream.com/ts/green259/PatrickMGreenProfessionalPortfolio.html/fycvcv00fxc1crcrcpcqc1cm>
- [21] <http://www.fleapalmer.com/?p=1128>
- [22] <https://sites.google.com/site/apfernandezeportfolio/home>
- [23] <https://sites.google.com/site/msbakerseportfolio/about-me>
- [24] <https://sites.google.com/a/brvgs.k12.va.us/senior-projects-2012-2013/>
- [25] <http://pl.wikipedia.org/wiki/Wiki>
- [26] <http://www.wikimatrix.org/>
- [27] <http://westwood.wikispaces.com/2009+10th+Grade+eFolio>
- [28] <http://ca.linkedin.com/pub/tessa-arends/70/a30/939>
- [29] <http://openbadges.org>
- [30] <https://backpack.openbadges.org/backpack/login>

## **ETAP 3. ROZWÓJ**

## **INFORMACJA ZWROTNA**

W jaki sposób pisać konstruktywną informację zwrotną w e-portfolio:

- odwołuj się do pracy uczniów, jaką prezentują w e-portfolio unikaj odwoływania się bezpośrednio do uczniów;
- odwołuj się do poszczególnych części e-portfolio;
- zaczynaj swoją wypowiedź od "Uważam, że... / Moim zdaniem... Wg mnie ..../ W mojej opinii ... " aby dać uczniom poczucie, że informacja zwrotna jest oceną subiektywną;
- unikaj stosowania bezpośrednich zwrotów do ucznia może to być zinterpretowane jako oskarżenie lub ocena;
- skup się na tym co widzisz i opisz to;
- podziel się pomysłami i sugestiami, unikaj dawania porad;
- pozwól, aby uczniowie wzięli dla siebie tyle ile chcą z twojej informacji zwrotnej, nie oczekuj, że zastosują się do wszystkich komentarzy i sugestii.

W jaki sposób uczniowie mogą odbierać informację zwrotną do ich e-portfolio:

- jako autorzy sami decydują jak wykorzystać informację zwrotną
- mogą zadawać pytania i dyskutować otrzymane komentarze

Dodatkowe materiały w j. polskim:

- Informacja zwrotna, Centrum Edukacji Obywatelskiej [\[1\]](http://www.ceo.org.pl/pl/ok/news/informacja-zwrotna)
- Informacja zwrotna do e-portfolio. Wskazówki do samooceny i oceny koleżeńskiej [\[2\]](http://www.ceo.org.pl/sites/default/files/EWP/davBinary/28.zalacznik_nr_1._informacja_zwrotna_do_e-portfolio.pdf)

Dodatkowe materiały w j. angielskim:

- Susi Peacock, Using feedback and ePortfolios to support professional competence in healthcare learners [\[3\]](http://www.aabri.com/manuscripts/111070.pdf)
- Step by step examples: how to give and receive feedback [\[4\]](http://mapped-project.eu/mod/book/view.php?id=433&chapterid=20)

### **OCENIANIE I KOMPETENCJE**

Przeczytaj E-portfolio competency recognition and accreditation framework [\[5\]](https://docs.google.com/document/d/1OEIHt9u1H6WtjHDc1gZjOj58h4HsQtm4mRqemsj1cjs/edit)

### **REFLEKSJA**

Refleksja jest nieodłącznym elementem uczenia się przez doświadczenie [\[22\] -](http://en.wikipedia.org/wiki/Experiential_learning) jest zatem niezbędna także w procesie tworzenia e-portfolio. Zwrócenie uwagi na ciągły rozwój uczniów i włączenie elementów refleksji jako dowodów ma znaczący wpływ na pogłębione uczenie się i zwiększenie samoświadomości. Pomaga odkryć własny potencjał i rozwijać go. Przy twoim wsparciu uczniowie i uczennice mają szanse stać się uczniami refleksyjnymi.

Zaplanuj ćwiczenia trenujące refleksyjność i zintegruj je z tymi, które wspierają rozwijanie e-portfolio. Zachęcaj do myślenia krytycznego, nagradzaj przemyślenia i głębsze rozważania, uwzględnij je w kryteriach oceny i informacji zwrotnej. Zastanów się nad "ukrytym treningiem refleksyjnym" realizowanym przy okazji innych ćwiczeń zamiast bezpośrednich ćwiczeń refleksyjności.

Co może ułatwić refleksyjne uczenie się:

- odwołanie do konkretnych doświadczeń twoich uczniów i uczennic oraz różnorodnych rezultatów (efektów uczenia się) wypracowanych podczas zajęć;
- proponowanie zadań, które stanowią wyzwania i wymagają głębszego przemyślenia, także we współpracy z innymi, a nie tylko wymagania prostych i bezpośrednich odpowiedzi;
- przedyskutowywanie różnych doświadczeń i zdarzeń oraz budowanie na ich pozytywnych efektach/stronach;
- wspieranie subiektywnego, refleksyjnego wyrażania się np. poprzez pisanie blogów;
- przeznaczenie czasu i wyznaczenie odrębnego miejsca na swobodne wyrażanie krytycznych opinii, retrospekcję i nieuporządkowane dzielenie się opiniami;
- stworzenie bezpiecznego, przyjaznego otoczenia zarówno w klasie jak i w internecie;

Więcej o refleksji i pisaniu refleksyjnym w j. polskim znajdziesz tutaj: [\[14\]](http://www.cel.agh.edu.pl/o-refleksji/)

Więcej materiałów o refleksji w j. angielskim:

- Jenny Moon's Ouestions to Support Reflective Writing
- Jenny Moon's [An Exercise on Reflection](http://www.eportfolio.eu/wiki/index.php?title=An_Exercise_on_Reflection)

### **Refleksja wspierająca proces rozwoju zawodowego**

Przeczytaj o refleksyjnym praktyku [\[6\]](http://en.wikipedia.org/wiki/Reflective_practice)

## **WYBÓR DOWODÓW**

Cyfrowe artefakty tworzone w e-portfolio lub linkowane przez uczniów są cyfrowymi dowodami posiadanych umiejętności i kompetencji. Jeden artefakt może ilustrować różne kompetencje i umiejętności. Podobnie, określony format artefaktu może dostarczyć wielu różnych informacji o umiejętnościach jego autora. Przykładowo umiejętności spawania mogą zostać potwierdzone certyfikatem, opisane w tekście lub zaprezentowane przy pomocy zdjęć wykonanych produktów lub filmu dokumentującego przebieg procesu spawania. Dodatkowo dwie ostatnie formy prezentacji pokazują, że autor zdjęć i/lub filmu posiada określone umiejętności cyfrowe.

Dzięki spójności celu e-portfolio z cyfrowymi dowodami prezentującymi określone umiejętności, e-portfolio jest celowe i znaczące dla autora (proces) oraz bardziej transparentne dla odbiorów (produkt). Zobacz [model opisujący dwa wymiary e-portfolio (proces i produkt) [\[7\]](http://www.eportfolio.eu/wiki/index.php/Wdro%C5%BCenie_e-portfolio._Przewodnik_dla_nauczyciela#PROCES_I_PRODUKT)].

Cechy dobrych artefaktów:

- **spójność z celami**  dowody powinny współgrać z twoimi celami (uczenia się czy rozwoju) i ilustrować kompetencje/ umiejętności/ postawy itp, które chcesz zademonstrować,
- **ponowne wykorzystanie**  dowody po dokonaniu drobnych modyfikacji (np. dostosowanie do innego odbiorcy czy celu) mogą być wielokrotnie wykorzystywane.
- **dostępność**  dowody najlepiej publikować w dostępnych formatach, takich jak PDF, JPG, TXT, MP3 itp,
- **dostęp**  gdy są udostępniane na platformach chronionych hasłem należy zadbać o ich widoczność dla osób, do których są skierowane. Zatem, jeśłi to możliwe, najprościej wybierać otwarte środowiska.

#### **Przykłady cyfrowych artefaktów:**

- Artykuły i próbki tekstów np. eseje eg. [\[8\]](http://www.senat.gov.pl/gfx/senat/userfiles/_public/k8/senat/zespoly/dzieci/k2013/jadwiga_pawliszak.pdf) [\[9\]](http://josejuanrodriguez.wordpress.com/academic-works/) [\[10\]](http://anthonymoschella.wordpress.com/essays/literacy/)
- Wyrażenie celów (uczenia się/rozwoju zawodowego) [\[11\]](https://sites.google.com/site/lisaslearningportfolio/home/learning-statement) [\[12\]](http://andrewseportfolio1.weebly.com/my-goals.html)
- Doświadczenie zawodowe [\[13\]](https://sites.google.com/a/g.clemson.edu/zjames/health-science-documents/internship)
- Nagrania audio i wideo [\[14\]](http://www.tiki-toki.com/timeline/entry/101035/Edmooc-Digital-Artifact#vars!date=2013-01-29_09:46:15) [\[15\]](http://goanimate.com/videos/0lB-hiabjfIg?utm_source=linkshare) [\[16\]](https://www.youtube.com/watch?v=vwsfyiKkg0k)
- Projekty grupowe [\[17\]](https://www.youtube.com/watch?v=Xvx_X2-V19s) [\[18\]](https://sites.google.com/site/lisaslearningportfolio/home/interdisciplinary-learning/interdisciplinary-project-example-1)
- Projekty badawcze i artykuły prezentujące rezultaty pracy badawczej [\[3\]](http://www.plymouth.edu/eportfolio/view/view.php?id=4091)
- Zdjęcia, plakaty, wykresy, osie czasu, diagramy [\[19\]](http://kloi1.edu.glogster.com/technology-privacy-for-elementary-students) [\[20\]](https://tackk.com/bthjrg)
- Zaangażowanie w prace społeczne [\[21\]](https://sites.google.com/a/g.clemson.edu/zjames/leadership-and-community-service)
- Przykłady publicznych prezentacji [\[22\]](http://davidaguilo.weebly.com/speeches-delivered.html)
- Doświadczenie w zarządzaniu, koordynowaniu projektów / działań [\[23\]](http://blogiceo.nq.pl/skp2/)
- Dyplomy, nagrody, certyfikaty, wyróżnienia [\[24\]](http://www.innovait.ca/eportfolio/media.asp?id=81)
- Refleksyjne eseje [\[25\]](http://english.csuci.edu/program/sampleessay.htm) [\[26\]](http://blogs.ubc.ca/jenclevette/2010/11/18/digital-storytelling-reflections/)
- Sposoby radzenia sobie z sytuacjami problemowymi [\[27\]](http://people.clemson.edu/~ramcwho/Drew_McWhorters_ePortfolio/Gen_Ed_Competencies/Entries/2011/7/24_Critical_Thinking.html)
- Wpisy na blogu [\[28\]](https://sites.google.com/a/brvgs.k12.va.us/hannahmawyer/journal/changeofheart) [\[29\]](https://sites.google.com/a/brvgs.k12.va.us/angiecrews/journal)
- Przykłady na posiadane umiejętności pracy z TIK [\[30\]](http://misskloi.wordpress.com/2013/06/09/copyright-definitions/) [\[15\]](http://goanimate.com/videos/0lB-hiabjfIg?utm_source=linkshare) [\[31\]](http://padlet.com/afernandezm06/rjq6vusjpx)
- Mapy myśli [\[32\]](http://www.mindmeister.com/294384143/theories-in-education)
- Interaktywne mapy [\[33\]](http://padlet.com/soxnevad/interactivemaps)
- Przykłady na umiejętności posługiwania się j. obcym [\[34\]](https://www.youtube.com/watch?v=gQU8VTnlRbI) [\[35\]](https://eportal.cityu.edu.hk/bbcswebdav/orgs/SL_TDG6000104/ELP/site/gallery.htm)
- Cyfrowe opowiadania [\[36\]](http://www.pinterest.com/macas60/my-digital-storytelling-e-portfolio-module-4/)

Dodatkowe przykłady artefaktów: [\[37\]](https://sites.google.com/site/resourcecentereportfolio/artifacts)

#### **Gromadzenie dowodów uczenia się**

E-portfolio opowiada historię rozwoju autora (osobistego lub zawodowego) dlatego może prezentować artefakty, które:

- zostały stworzone/zgromadzone w przeszłości: osiągnięte cele, certyfikaty, udokumentowane osiągnięcia, etc.
- powstające w rezultacie aktualnie podejmowanych aktywności, działań w jakie uczeń jest zaangażowany, np. trwające prace nad projektem, etc.
- zostaną opracowane w przyszłości: plany, pomysły, etc.

#### **Prawa autorskie**

Zanim uczniowie wyjdą ze swoimi e-portfolio "na zewnątrz" czyli opublikują w Internecie, warto przemyśleć kwestie związane z prawem autorskim. E-portfolio jako kolekcja wybranych artefaktów, jak również poszczególne artefakty są utworami w rozumieniu ustawy o prawie autorskim i prawach pokrewnych z 1994 r. Noszą znamiona twórczości, są efektem wyniku pracy jednostki (w większości przypadków). Autorowi e-portfolio przysługują zatem automatycznie prawa autorskie z tytułu opracowania e-portfolio. To także oznacza, że e-portfolio może być traktowane tak samo jak inne zasoby dostępne w sieci. Może się tak zdarzyć, że inne osoby będą chciały wykorzystać e-portfolio opracowane przez twoich uczniów jako przykład, inspiracje lub nawet je przerobić do własnych celów.

Świadomość takich scenariuszy pomoże w wybraniu odpowiedniego sposobu publikacji e-portfolio w sieci:

- e-portfolio, do którego wszystkie prawa są zastrzeżone na rzecz autora. W tym przypadku e-portfolio może być czytane, wyświetlane, oglądane, analizowane do celów edukacyjnych i osobistych. Użytkownicy bez uzyskania pisemnej zgody autora nie mogą kopiować, zmieniać, poprawiać, remiksować, adaptować czy tworzyć alternatywnych wersji e-portfolio.
- e-portfolio opublikowane na jednej z sześciu licencji Creative Commons. W tym przypadku także autor/autorka ma wyłączne prawo do podjęcia decyzji o tym jak inne osoby mogą wykorzystywać jego/jej pracy. Dzięki wybranej licencji Creative Commons autor informuje społeczność internautów o zakresie swobód jakie udziela na korzystanie z e-portfolio. Paradoksalnie takie rozwiązanie często skutkuje większym poszanowaniem praw autorskich twórcy e-portfolio i tym samy generuje mniej nieautoryzowanych przypadków wykorzystania pracy. Co więcej, autor może jasno zdefiniować w jaki sposób osoby wykorzystujące e-portfolio lub wybrane artefakt powinny oznaczać ich autorstwo, np. poprzez podanie linku oraz konkretnego zapisu.

Zachęcaj swoich uczniów do refleksji nad kwestiami poszanowania własności intelektualnej innych osób i staraj się dyskutować z nimi na temat plusów i minusów każdego z rozwiązań. Wiedza na temat prawa autorskiego w kontekście cyfrowych zasobów na pewno pozwoli lepiej zrozumieć mechanizmy prawne i pozytywnie wpłynie na ich zachowanie w sieci.

#### **Więcej zasobów**:

- Jak działa prawo autorskie wideo [\[38\]](https://www.youtube.com/watch?v=JIQgsWXU2_8)
- Na co pozwala dozwolony użytek wideo [\[39\]](https://www.youtube.com/watch?v=h7w3Lqw6wAQ)
- Czym są licencje Creative Commons wideo [\[40\]](https://www.youtube.com/watch?v=ouQowkWRlmA)
- Przewodnik po Otwartych Zasobach Edukacyjnych [\[41\]](http://koed.org.pl/wp-content/uploads/2014/05/OER_handbook_v5_online1.pdf)

### **PROCES I PRODUKT**

Helen Barrett [[\[42\]\]](http://electronicportfolios.org/balance/index.html) opisuje równowagę pomiędzy dwoma "typami idealnymi" e-portfolio: jednym skupiającym się na produkcie i drugim kładącym nacisk na proces. Model przedstawia kluczowe elementy dla obu wymiarów, ale jednocześnie ilustruje relację i spójność pomiędzy nimi. Dobrym krokiem będzie odniesie swojej wizji wdrożenia e-portfolio do tego modelu.

**proces - dokumentowanie uczenia się**: głównym celem jest wspieranie uczenia się i rozwoju poprzez refleksyjną praktykę

- portfolio stanowi środowisko uczenia się, w którym rozwój jest dokumentowany i prezentowany najczęściej chronologicznie.
- samo tworzenie jest ważniejsze od końcowego rezultatu gdyż łączy się z pogłębioną refleksją i rozwojem.
- Jakoś lub ilość dowodów uczenia się [\[\[43\]\]](http://en.wikipedia.org/wiki/Learning_artifact_(education)) nie jest tak istotna jak wnioski, obserwacje, refleksje, pzremyślenia prowazdące do lepszego zrozumienia zarówno danej dziedziny jak i siebie.
- refleksja jest natychmiastowa
- odbiorcą są osoby z najbliższego kręgu
- ocenianie kształtujące [[\[44\]](http://www.ceo.org.pl/pl/ok)] i informacja zwrotna
- blogi, dzienniki, rozproszone środowisko uczenia się integrujące różne narzędzia i metody pracy

**produkt - dokumentowanie osiągnięć:** głównym celem jest stworzenie prezentacji, która może zostać poddana ocenie, walidacji itp oraz prezentuje umiejętności, kompetencje czy osiągnięcia zgodne z określonymi regułami czy standardami.

- dowody uczneia się (artefakt) są uporządkowane zgodnie z kategoriami wynikającymi z reguł (kryteriów oceny), standardów lub celów kształcenia narzuconych np. przez instytucję.
- odbiorcą są osoby z zewnątrz
- refleksja jest odroczona w czasie, pojawia się po otrzymaniu informacji zwrotnej lub oceny
- ocena kształtująca, częściej jednak podsumowująca, ewaluacja
- dedykowane systemy e-portfolio, repozytoria

Pomiędzy tymi dwoma biegunami zachodzi dynamiczna interakcja. Facylitator procesu (nauczyciel, mentor) i twórca projektu decydują o wyborze strategii z naciskiem na proces i/lub produkt tak, by zaproponować adekwatne doświadczenie i możliwość rozwoju.

Materiały: Barrett H., 2011, Balancing Two Faces of e-Portfolio, http:/ / [electronicportfolios.](http://electronicportfolios.org/balance/balancingarticle2.pdf) org/ balance/ [balancingarticle2.pdf](http://electronicportfolios.org/balance/balancingarticle2.pdf) Model przetłumaczony na język polski: [\[45\]](http://electronicportfolios.org/balance/polish.pdf) Źródło: Helen Barrett [[\[42\]](http://electronicportfolios.org/balance/index.html)]

### **References**

- [1] <http://www.ceo.org.pl/pl/ok/news/informacja-zwrotna>
- [2] [http://www.ceo.org.pl/sites/default/files/EWP/davBinary/28.zalacznik\\_nr\\_1.\\_informacja\\_zwrotna\\_do\\_e-portfolio.pdf](http://www.ceo.org.pl/sites/default/files/EWP/davBinary/28.zalacznik_nr_1._informacja_zwrotna_do_e-portfolio.pdf)
- [3] <http://www.aabri.com/manuscripts/111070.pdf>
- [4] <http://mapped-project.eu/mod/book/view.php?id=433&chapterid=20>
- [5] <https://docs.google.com/document/d/1OEIHt9u1H6WtjHDc1gZjOj58h4HsQtm4mRqemsj1cjs/edit>
- [6] [http://en.wikipedia.org/wiki/Reflective\\_practice](http://en.wikipedia.org/wiki/Reflective_practice)
- [7] [http://www.eportfolio.eu/wiki/index.php/Wdro%C5%BCenie\\_e-portfolio.\\_Przewodnik\\_dla\\_nauczyciela#PROCES\\_I\\_PRODUKT](http://www.eportfolio.eu/wiki/index.php/Wdro%C5%BCenie_e-portfolio._Przewodnik_dla_nauczyciela#PROCES_I_PRODUKT)
- [8] [http://www.senat.gov.pl/gfx/senat/userfiles/\\_public/k8/senat/zespoly/dzieci/k2013/jadwiga\\_pawliszak.pdf](http://www.senat.gov.pl/gfx/senat/userfiles/_public/k8/senat/zespoly/dzieci/k2013/jadwiga_pawliszak.pdf)
- [9] <http://josejuanrodriguez.wordpress.com/academic-works/>
- [10] <http://anthonymoschella.wordpress.com/essays/literacy/>
- [11] <https://sites.google.com/site/lisaslearningportfolio/home/learning-statement>
- [12] <http://andrewseportfolio1.weebly.com/my-goals.html>
- [13] <https://sites.google.com/a/g.clemson.edu/zjames/health-science-documents/internship>

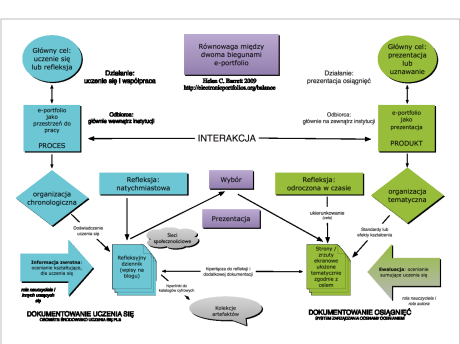

- [14] [http://www.tiki-toki.com/timeline/entry/101035/Edmooc-Digital-Artifact#vars!date=2013-01-29\\_09:46:15](http://www.tiki-toki.com/timeline/entry/101035/Edmooc-Digital-Artifact#vars!date=2013-01-29_09:46:15)
- [15] [http://goanimate.com/videos/0lB-hiabjfIg?utm\\_source=linkshare](http://goanimate.com/videos/0lB-hiabjfIg?utm_source=linkshare)
- [16] <https://www.youtube.com/watch?v=vwsfyiKkg0k>
- [17] [https://www.youtube.com/watch?v=Xvx\\_X2-V19s](https://www.youtube.com/watch?v=Xvx_X2-V19s)
- [18] <https://sites.google.com/site/lisaslearningportfolio/home/interdisciplinary-learning/interdisciplinary-project-example-1>
- [19] <http://kloi1.edu.glogster.com/technology-privacy-for-elementary-students>
- [20] <https://tackk.com/bthjrg>
- [21] <https://sites.google.com/a/g.clemson.edu/zjames/leadership-and-community-service>
- [22] <http://davidaguilo.weebly.com/speeches-delivered.html>
- [23] <http://blogiceo.nq.pl/skp2/>
- [24] <http://www.innovait.ca/eportfolio/media.asp?id=81>
- [25] <http://english.csuci.edu/program/sampleessay.htm>
- [26] <http://blogs.ubc.ca/jenclevette/2010/11/18/digital-storytelling-reflections/>
- [27] [http://people.clemson.edu/~ramcwho/Drew\\_McWhorters\\_ePortfolio/Gen\\_Ed\\_Competencies/Entries/2011/7/24\\_Critical\\_Thinking.](http://people.clemson.edu/~ramcwho/Drew_McWhorters_ePortfolio/Gen_Ed_Competencies/Entries/2011/7/24_Critical_Thinking.html) [html](http://people.clemson.edu/~ramcwho/Drew_McWhorters_ePortfolio/Gen_Ed_Competencies/Entries/2011/7/24_Critical_Thinking.html)
- [28] <https://sites.google.com/a/brvgs.k12.va.us/hannahmawyer/journal/changeofheart>
- [29] <https://sites.google.com/a/brvgs.k12.va.us/angiecrews/journal>
- [30] <http://misskloi.wordpress.com/2013/06/09/copyright-definitions/>
- [31] <http://padlet.com/afernandezm06/rjq6vusjpx>
- [32] <http://www.mindmeister.com/294384143/theories-in-education>
- [33] <http://padlet.com/soxnevad/interactivemaps>
- [34] <https://www.youtube.com/watch?v=gQU8VTnlRbI>
- [35] [https://eportal.cityu.edu.hk/bbcswebdav/orgs/SL\\_TDG6000104/ELP/site/gallery.htm](https://eportal.cityu.edu.hk/bbcswebdav/orgs/SL_TDG6000104/ELP/site/gallery.htm)
- [36] <http://www.pinterest.com/macas60/my-digital-storytelling-e-portfolio-module-4/>
- [37] <https://sites.google.com/site/resourcecentereportfolio/artifacts>
- [38] [https://www.youtube.com/watch?v=JIQgsWXU2\\_8](https://www.youtube.com/watch?v=JIQgsWXU2_8)
- [39] <https://www.youtube.com/watch?v=h7w3Lqw6wAQ>
- [40] <https://www.youtube.com/watch?v=ouQowkWRlmA>
- [41] [http://koed.org.pl/wp-content/uploads/2014/05/OER\\_handbook\\_v5\\_online1.pdf](http://koed.org.pl/wp-content/uploads/2014/05/OER_handbook_v5_online1.pdf)
- [42] <http://electronicportfolios.org/balance/index.html>
- [43] [http://en.wikipedia.org/wiki/Learning\\_artifact\\_\(education\)](http://en.wikipedia.org/wiki/Learning_artifact_(education))
- [44] <http://www.ceo.org.pl/pl/ok>
- [45] <http://electronicportfolios.org/balance/polish.pdf>

## **ETAP 4. WDROŻENIE I TESTOWANIE**

Aby zacząć pracę metodą e-portfolio z uczniami pamiętaj, aby:

- uzasadnić wprowadzenie e-portfolio i pomóc uczniom stworzyć szkic struktury dla dalszej pracy;
- stworzyć i poinformować uczniów o kryteriach oceny/informacji zwrotnej i oczekiwaniach (idealnie jeśli w opracowanie kryteriów włączeniu się uczniowie),
- e-portfolio będzie wyzwaniem zarówno dla twoich uczniów, jak i dla ciebie. Zaplanuj zawczasu jak rozwiązać potencjalne problemy.

Pomysły:

- warsztaty zorganizowane przy współpracy z nauczycielem TIK,
- webquest, np.  $[[1]]$  $[[1]]$  $[[1]]$
- debata uczniowska na temat celowości pracy nad e-portfolio

### **UCZNIOWIE W PROCESIE E-PORTFOLIO**

Tworzenie e-portfolio jest procesem, który można porównać do pracy w określonym cyklu lub spirali. Proces ten wymaga stawania sobie wielu pytań o cel i planowania działań bazujących na informacji zwrotnej na różnych etapach pracy z e-portfolio.

(Zobacz także: [\[2\]](http://www.eportfolio.eu/wiki/index.php/EPortfolio_as_product_and/or_process_(Helen_Barrett)) oraz [[\[3\]](http://www.core-ed.org/about/media-releases/breakfast-seminars/why-use-e-portfolios-core-breakfast-seminar-nick-rate)].

## **WALIDACJA**

Mając na uwadze cel, domknięty proces pracy nad e-portfolio oraz gotowy produkt w postaci opublikowanego e-portfolio możesz przystąpić do etapu walidacji czyli weryfikacji tego na ile początkowa wizja pracy metodą e-portfolio z uczniami została zrealizowana. Poniżej znajdziesz przykładowe pytania stosowane przez Rizhaupt, Singh, Seyferth i Dedrick [\[4\] j](http://download.springer.com/static/pdf/827/art%253A10.1007%252FBF03033426.pdf?auth66=1416219876_85500879883d81e8d75dcb1e556f6b3b&ext=.pdf)ako Electronic Portfolio Student Perspective Instrument (EPSPI) wykorzystywane w celu początkowej weryfikacji e-portfolio w Wyższej Szkole na Florydzie.

Pytania dotyczą 4 obszarów:

- uczenie się
- ocenianie
- możliwości na rynku pracy
- widoczność
- 1. Sądzę, że e-portfolio jest narzędziem, które wspiera rozwój moich umiejętności (np. pracy z narzędziami do obróbki zdjęć)
- 2. Sądzę, że e-portfolio pozwala na monitorowanie rozwoju moich umiejętności w określonym odcinku czasu
- 3. Uważam, że e-portfolio pomaga zdobyć i usystematyzować wiedzę w określonym obszarze (np. Historia Europy)
- 4. Sądzę, że e-portfolio pozwala na monitorowanie rozwoju mojej wiedzy w określonym odcinku czasu
- 5. Uważam, że dostęp do e-portfolio innych uczniów jest cennym doświadczeniem
- 6. Wykorzystam e-portfolio, aby uczyć się na popełnianych przez siebie błędach
- 7. Planuję pracować z e-portfolio jako metodą wspierania uczenia się przez całe życie

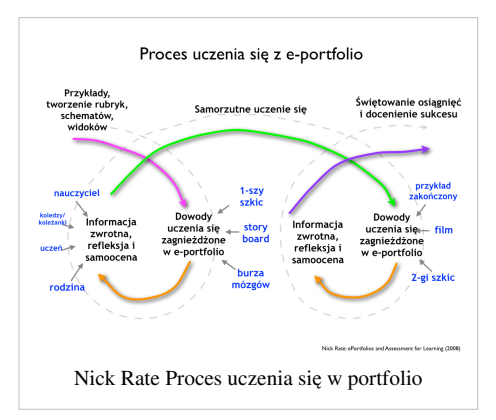

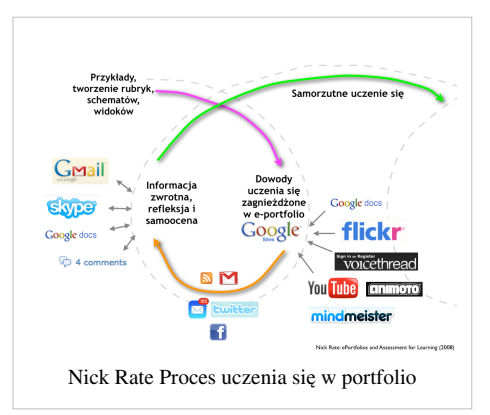

- 8. Zgodziłabym/zgodziłbym się, żeby jakaś komisja akredytacyjna miała wgląd w portfolio, które tworzę w szkole
- 9. Zgodziłabym/zgodziłbym się, żeby komisja akredytacyjna/ weryfikacyjna wykorzystała moje e-portfolio do sprawdzania mojej szkoły/ wydziału/ departamentu
- 10. Wydaje mi się, że e-portfolio jest lepszym sposobem na ocenienie mojej wiedzy niż test wielokrotnego wyboru
- 11. Nie mam problemu z wykorzystanie e-portfolio jako osi dla programu/ przedmiotu/ kierunku, w którym biorę udział (np. e-portfolio jest obowiązkowym elementem stażu, wizyty studyjnej, wymiany)
- 12. Zgodziłabym/zgodziłbym się, żeby e-portfolio było wykorzystywane jako narzędzie oceniania, wymóg egzaminacyjny lub podstawa zaliczenia przedmiotu/ kursu
- 13. Wykorzystuję komentarze do mojego e-portfolio jako konstruktywną, rozwijającą krytykę
- 14. Wydaje mi się, że e-portfolio jest lepszym sposobem na ocenienie mojej wiedzy niż esej
- 15. Obawiam się, czy ocena mojego e-portfolio nie będzie zbyt subiektywna i podatna na błędy interpretacyjne
- 16. Wydaje mi się, że e-portfolio jest dobrym sposobem na ocenę mojej wiedzy przez wydział/ nauczycieli/ szkołę
- 17. Chętnie wykorzystałabym/ wykorzystałbym e-portfolio do zaprezentowania wycinka moich umiejętności i wiedzy potencjalnym pracodawcom
- 18. Uważam, że e-portfolio może pomóc mi w znalezieniu pracy.
- 19. Zastanawiam się, na ile potencjalni pracodawcy będą kwestionować samodzielność przykładów moich prac w e-portfolio
- 20. Zgodziłabym/zgodziłbym się, gdyby pracodawca poprosił o zademonstrowanie e-portfolio celem wsparcia procesu rekrutacji
- 21. Wykorzystałabym/łbym e-portfolio jako elektroniczne CV dla moich potencjalnych pracodawców
- 22. Gdybym był/a pracodawcą wykorzystałabym/ wykorzystałbym e-portfolio kandydata przy rekrutacji
- 23. Zgodziłabym/zgodziłbym się z ewaluacją mojej pracy w e-portfolio przez klasę/ szkołę/wydział tylko wtedy, gdy miałabym/ miałbym do niej dostęp
- 24. Zgodziłabym/zgodziłbym się na pokazywanie mojego e-portfolio innym nauczycielom
- 25. Dzięki e-portfolio mogę zaprezentować mojej rodzinie to, czym zajmuję się zawodowo.
- 26. Dzięki e-portfolio mogę zaprezentować moim znajomym to, czym zajmuję się zawodowo.
- 27. Nie widzę przeszkód, aby mój nauczyciel pokazał moje e-portfolio potencjalnym pracodawcom.
- 28. Mam wątpliwości co do poufności informacji w moim e-portfolio.

#### **E-portfolio nauczyciela**

Badanie wpływu tworzenia e-portfolio (przykładowe pytania):

- 1. Czy tworzenie e-portfolio wzmocniło twoją pewność siebie?
- 2. Czy tworzenie e-portfolio wzmocniło i rozwinęło twoje kompetencje medialne (umiejętności określone np. w Katalogu Kompetencji<sup>[5]</sup> lub Standardach przygotowania<sup>[6]</sup> nauczyciela?
- 3. Czy twoi uczniowie i uczennice rozumieją złożoność celów, które są realizowane poprzez tworzenie e-portfolio?
- 4. Jak rodzaj wsparcia dla uczniów i uczennic jest konieczny do tworzenia i rozwijania przez nich e-portfolio? Które z form wsparcia są najbardziej użyteczne?
- 5. Czy kompetencje cyfrowe/medialne rozwinięte przez twoich uczniów podczas tworzenia e-portfolio są wykorzystywane (mają zastosowanie) podczas regularnych zajęć?
- 6. Czy istnieje związek pomiędzy czasem spędzonym na tworzeniu e-portfolio a stosunkiem ucznia/uczennicy do samego e-portfolio i możliwości wykorzystania go w przyszłości (np. pod kątem zawodowym)

Barret H, http:/ / [electronicportfolios.](http://electronicportfolios.org/portfolios/site2002.pdf,) org/ portfolios/ site2002. pdf, Researching the Process and Outcomes of Electronic Portfolio Development in a Teacher Education Program - Conference Proceedings of the Society for Technology and Teacher Education (SITE), Nashville, March, 2002. PDF version of paper (16K)

## **FORMULARZ EWALUACJI I INFORMACJI ZWROTNEJ**

Przykłady formularzy (w j. angielskim):

- Uniwersytet Wisconsin [\[7\]](https://www2.uwstout.edu/content/profdev/rubrics/eportfoliorubric.html)
- Szkoła Back Horse Pike [\[8\]](http://www.bhprsd.org/cms/lib02/NJ01001930/Centricity/Domain/352/E-portfolio%20Rubric.pdf)
- Ocena kształtująca [\[9\]](https://sites.google.com/site/assess4learning/rubrics)
- Stanowy Uniwersytet San Francisco [\[10\]](http://at.sfsu.edu/eportfolio/faculty_assess2)

O tym jak sposób pisać konstruktywną informację zwrotną w e-portfolio możesz przeczytać w cz. 3 przewodnika (Rozwój) [\[11\]](http://www.eportfolio.eu/wiki/index.php/ETAP_3._ROZW%C3%93J#INFORMACJA_ZWROTNA)

### **References**

- [1] <http://uczniowskieeportfolio.blogspot.com/>
- [2] [http://www.eportfolio.eu/wiki/index.php/EPortfolio\\_as\\_product\\_and/or\\_process\\_\(Helen\\_Barrett\)](http://www.eportfolio.eu/wiki/index.php/EPortfolio_as_product_and/or_process_(Helen_Barrett))
- [3] <http://www.core-ed.org/about/media-releases/breakfast-seminars/why-use-e-portfolios-core-breakfast-seminar-nick-rate>
- [4] [http://download.springer.com/static/pdf/827/art%253A10.1007%252FBF03033426.](http://download.springer.com/static/pdf/827/art%253A10.1007%252FBF03033426.pdf?auth66=1416219876_85500879883d81e8d75dcb1e556f6b3b&ext=.pdf) [pdf?auth66=1416219876\\_85500879883d81e8d75dcb1e556f6b3b&ext=.pdf](http://download.springer.com/static/pdf/827/art%253A10.1007%252FBF03033426.pdf?auth66=1416219876_85500879883d81e8d75dcb1e556f6b3b&ext=.pdf)
- [5] [https://nowoczesnapolska.org.pl/wp-content/uploads/2012/05/](https://nowoczesnapolska.org.pl/wp-content/uploads/2012/05/Cyfrowa-Przyszlosc-Katalog-Kompetencji-Medialnych-i-Informacyjnych1.pdf) [Cyfrowa-Przyszlosc-Katalog-Kompetencji-Medialnych-i-Informacyjnych1.pdf](https://nowoczesnapolska.org.pl/wp-content/uploads/2012/05/Cyfrowa-Przyszlosc-Katalog-Kompetencji-Medialnych-i-Informacyjnych1.pdf)
- [6] [https://www.ecdl.pl/images/Standardy\\_All\\_2010\\_MMSyslo\\_v3.0.pdf](https://www.ecdl.pl/images/Standardy_All_2010_MMSyslo_v3.0.pdf)
- [7] <https://www2.uwstout.edu/content/profdev/rubrics/eportfoliorubric.html>
- [8] <http://www.bhprsd.org/cms/lib02/NJ01001930/Centricity/Domain/352/E-portfolio%20Rubric.pdf>
- [9] <https://sites.google.com/site/assess4learning/rubrics>
- [10] [http://at.sfsu.edu/eportfolio/faculty\\_assess2](http://at.sfsu.edu/eportfolio/faculty_assess2)
- [11] [http://www.eportfolio.eu/wiki/index.php/ETAP\\_3.\\_ROZW%C3%93J#INFORMACJA\\_ZWROTNA](http://www.eportfolio.eu/wiki/index.php/ETAP_3._ROZW%C3%93J#INFORMACJA_ZWROTNA)

## **ETAP 5. ZAPEWNIENIE TRWAŁOŚCI I EWALUACJA**

#### **Zapewnienie trwałości**

Praktyka e-portfolio jest procesem, zakończenie programu, ukończenie szkoły czy semestru nie powinno skutkować zarzuceniem tworzenia e-portfolio. Może ono bowiem wspierać m.in. planowanie kariery zawodowej czy naukowej, wspierać poszukiwanie pracy. Ilustrowanie kompetencji konkretnymi dowodami i ich prezentacja online może być stosowane jako uniwersalna metoda na różnych poziomach edukacji i życia zawodowego. Oznacza to stałe modyfikowanie artefaktów (dowodów uczenia się) czy modyfikacje wyglądu.

#### **Ewaluacja wdrożenia**

Analiza wdrożenia e-portfolio wykonana przez brytyjskie stowarzyszenie JISC [\[1\] w](https://epip.pbworks.com/w/page/44803404/What%20does%20good%20implementation%20look%20like)ykazała, że sukces wdrożenia zależy od 5 głównych elementów:

- cel powinien być zgodny z kontekstem tak, by maksymalnie wykorzystać potencjał
- aktywności, ćwiczenia, działania powinny zostać tak zaprojektowane, by odpowiadać celowi
- sam proces powinien być wspierany od strony zarówno dydaktycznej jak i technicznej
- zapewnienie o skupieniu się na uczniu jako właścicielu i twórcy e-portfolio
- transformacja powinna być zaplanowana w odniesieniu do konkretnej sytuacji

Więcej nt tych zasad przeczytasz w tabeli autorstwa JISC [\[1\].](https://epip.pbworks.com/w/page/40808690/Implementation%20guidance%20for%20practitioners)

Wskaźniki:

- ilościowe (np. aktywni użytkownicy, liczba opublikowanych dowodów, ilość opublikowanych e-portfolio, czas spędzony na pracy w systemie online)
- jakościowe (np. stopień zgodności ze standardami kompetencji medialnych, umiejętnościami na danym poziomie nauczania, wewnętrznie wypracowanymi kryteriami oceny)

## **References**

[1] <https://epip.pbworks.com/w/page/44803404/What%20does%20good%20implementation%20look%20like>

## **Nota prawno-autorska**

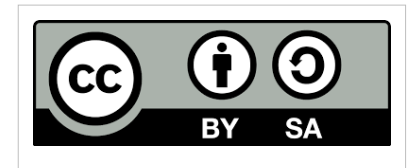

*Wdrożenie e-portfolio: Przewodnik dla nauczyciela* jest dostępny licencji Creative Commons: Uznanie autorstwa - Na tych samych warunkach 3.0. Polska. Pewne prawa zastrzeżone na rzecz Europortfolio.org i autorów. Zezwala się na dowolne wykorzystywanie treści publikacji pod warunkiem wskazania autorów oraz podania informacji o licencji. Tekst licencji dostępny

na stronie:<http://creativecommons.org/licenses/by-sa/3.0/deed.pl>

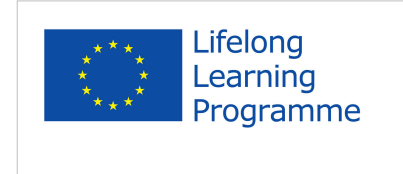

This project has been funded with support from the European Commission under the Lifelong Learning Programme. This publication reflects the views only of the author, and the Commission cannot be held responsible for any use which may be made of the information contained therein.

## **Article Sources and Contributors**

**Wdrożenie e-portfolio: Przewodnik dla nauczyciela** *Source*: http://www.eportfolio.eu/wiki/index.php?oldid=1192 *Contributors*: Karolina g

**Wprowadzenie** *Source*: http://www.eportfolio.eu/wiki/index.php?oldid=1174 *Contributors*: Karolina g

**ETAP 1. EKSPLORACJA** *Source*: http://www.eportfolio.eu/wiki/index.php?oldid=1199 *Contributors*: Karolina g

**ETAP 2. PLANOWANIE I PROJEKTOWANIE** *Source*: http://www.eportfolio.eu/wiki/index.php?oldid=1152 *Contributors*: Karolina g

**ETAP 3. ROZWÓJ** *Source*: http://www.eportfolio.eu/wiki/index.php?oldid=1171 *Contributors*: Karolina g

**ETAP 4. WDROŻENIE I TESTOWANIE** *Source*: http://www.eportfolio.eu/wiki/index.php?oldid=1200 *Contributors*: Karolina g

**ETAP 5. ZAPEWNIENIE TRWAŁOŚCI I EWALUACJA** *Source*: http://www.eportfolio.eu/wiki/index.php?oldid=1156 *Contributors*: Karolina g

**Nota prawno-autorska** *Source*: http://www.eportfolio.eu/wiki/index.php?oldid=1238 *Contributors*: Karolina g

## **Image Sources, Licenses and Contributors**

**File:EuroportfolioLogo.jpg** *Source*: http://www.eportfolio.eu/wiki/index.php?title=File:EuroportfolioLogo.jpg *License*: unknown *Contributors*: Karolina g

**File:Barret\_pic-polski.png** *Source*: http://www.eportfolio.eu/wiki/index.php?title=File:Barret\_pic-polski.png *License*: unknown *Contributors*: Agnieszka

**File:Eports-learning-cycle-polski1.001.jpg** *Source*: http://www.eportfolio.eu/wiki/index.php?title=File:Eports-learning-cycle-polski1.001.jpg *License*: unknown *Contributors*: Agnieszka **File:Eports-learning-cycle-polski2.001.jpg** *Source*: http://www.eportfolio.eu/wiki/index.php?title=File:Eports-learning-cycle-polski2.001.jpg *License*: unknown *Contributors*: Agnieszka

**File:CC-BY-SA.png** *Source*: http://www.eportfolio.eu/wiki/index.php?title=File:CC-BY-SA.png *License*: unknown *Contributors*: Karolina g

**File:EU flag LLP EN-01.jpg** *Source*: http://www.eportfolio.eu/wiki/index.php?title=File:EU\_flag\_LLP\_EN-01.jpg *License*: unknown *Contributors*: Karolina g